Name: Enrolment No:

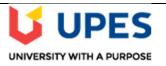

## UNIVERSITY OF PETROLEUM AND ENERGY STUDIES

**End Semester Examination, Dec 2021** 

Course: BCA Semester: I
Program: DBMS Time 03 hrs.
Course Code: CSBC1005 Max. Marks: 100

|       |                                                                  | (Sc                          | SECTION A can and upload)     |                   | (5Qx -        | 4M = 20 I | Marks) |
|-------|------------------------------------------------------------------|------------------------------|-------------------------------|-------------------|---------------|-----------|--------|
| S.No. |                                                                  |                              |                               |                   |               | Marks     | CO     |
| Q1.   | Draw & explain                                                   | the purpose of different typ | pe symbols used in ER         | Diagram.          |               | 4         | CO1    |
| Q2.   | List different number, character, date function available in SQL |                              |                               |                   | 4             | CO2       |        |
| Q3.   | Explain with example inner join Vs Outer Join                    |                              |                               |                   |               | 4         | CO4    |
| Q4.   | Design SQL statement for two aggregate functions.                |                              |                               |                   | 4             | CO3       |        |
| Q5.   | List different cha                                               | aracteristics of DBMS.       |                               |                   |               | 4         | CO1    |
|       |                                                                  | (\$                          | SECTION B<br>Scan and upload) |                   | (4Qx1         | OM = 40   | Marks  |
|       | Consider the folloqueries.  Table: ITEM                          | owing tables Item. Write SQL | commands for the state        | ement and give ou | tputs for SQL |           |        |
|       | I_ID                                                             | Item Name                    | Manufacturer                  | Price             |               |           |        |
|       | PC01                                                             | Personal Computer            | ABC                           | 35000             |               |           |        |
| Q6.   | LC05                                                             | Laptop                       | ABC                           | 55000             |               | 10        | CO2    |
|       | PC03                                                             | Personal Computer            | XYZ                           | 32000             |               |           |        |
|       | PC06<br>LC03                                                     | Personal Computer  Laptop    | COMP                          | 37000             |               |           |        |
|       |                                                                  |                              | PQR                           | 57000             |               |           |        |

| SECTION-C<br>(Scan and upload) (2Qx 20M= 40 Marks) |                                                                                                    |    |     |  |  |
|----------------------------------------------------|----------------------------------------------------------------------------------------------------|----|-----|--|--|
| Q9.                                                | <ul> <li>EMP Table (EMPNO, ENAME, JOB, MGR, HIREDATE, SAL, COMM, DEPTNO)</li> <li>DEPT Table (DEPTNO, DNAME, LOC)</li> <li>Using above tables write the appropriate SQL join query to list the following details: <ol> <li>ENO., Ename, DName.</li> <li>The details of all the employees.</li> <li>Display all the columns of both the tables without repeating the column name (i.e. columns with same name appear only once)</li> <li>Perform outer join on above tables.</li> </ol> </li> </ul>                                                                                                    | 10 | CO4 |  |  |
|                                                    | Elaborate the purpose of Join . Explain with example Inner Join, Outer Joins and Self Joins  OR                                                                                                    |    |     |  |  |
| Q8.                                                | <ol> <li>Display all the fields of employee table</li> <li>Retrieve employee ID and their salary.</li> <li>Retrieve total salary of employee group by employee name and count similar names</li> <li>Retrieve total salary of employee which is greater than 5000</li> <li>Display names and salary of employees in descending order.</li> </ol>                                                                                                    | 10 | CO1 |  |  |
| Q7.                                                | <ul> <li>2) To display the details of Item whose Price is in the range of 35000 to 55000 (Both values included).</li> <li>3) To display the Customer Name, City from table Customer, and Item Name and Price from table Item.</li> <li>4) SELECT DISTINCT City FROM Customer.</li> <li>5) Find out maximum &amp; minimum price.</li> <li>Elaborate the purpose of Primary key , Foreign key along with example. Write SQL statement for creating the table structure given below . Apply Primary key foreign key constraints also.</li> <li>Table: ITEM (I_ID, Item Name, Manufacturer, Price)</li> <li>Table: CUSTOMER( C_ID, Customer Name, City, I_ID)</li> <li>Primary key : I, _ID, C_ID</li> <li>Foreign key : I, _ID in Customer table</li> <li>Write SQL statement to insert 5 records in ITEM &amp; CUSTOMER table</li> <li>Design SQL quires as per details given below</li> </ul> | 10 | CO3 |  |  |

| Q10. | Elaborate the concept of Normalization in database. Explain with example INF, 2NF and 3NF.                                                                                                    | 5,15 | CO2 |
|------|----------------------------------------------------------------------------------------------------|------|-----|
|      | Draw Oracle Database Server Architecture and explain its different component. How Instance Database Configurations work. Explain with Block diagram                                                                                                    |      |     |
|      | OR                                                                                                    |      |     |
|      | Elaborate the concept of subqueries along with example. Design subqueries for below mention table structure                                                                                                    |      |     |
| Q11. | EMP Table (EMPNO, ENAME, JOB, MGR, HIREDATE, SAL, COMM, DEPTNO) DEPT Table (DEPTNO, DNAME, LOC)                                                                                                    |      | CO3 |
|      | <ol> <li>List the department names which are having more than 4 employees</li> <li>List department name having at-least 2 salesman</li> <li>Display second max salary.</li> <li>Display all employees who do not have any manager.</li> <li>Display employees who are reporting to AMIT</li> </ol> |      |     |
|      |                                                                                                    |      |     |